# **CORSO EXCEL AVANZATO**

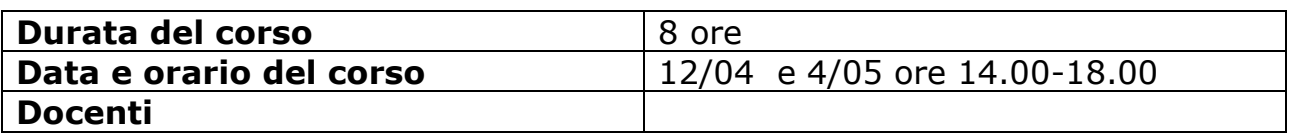

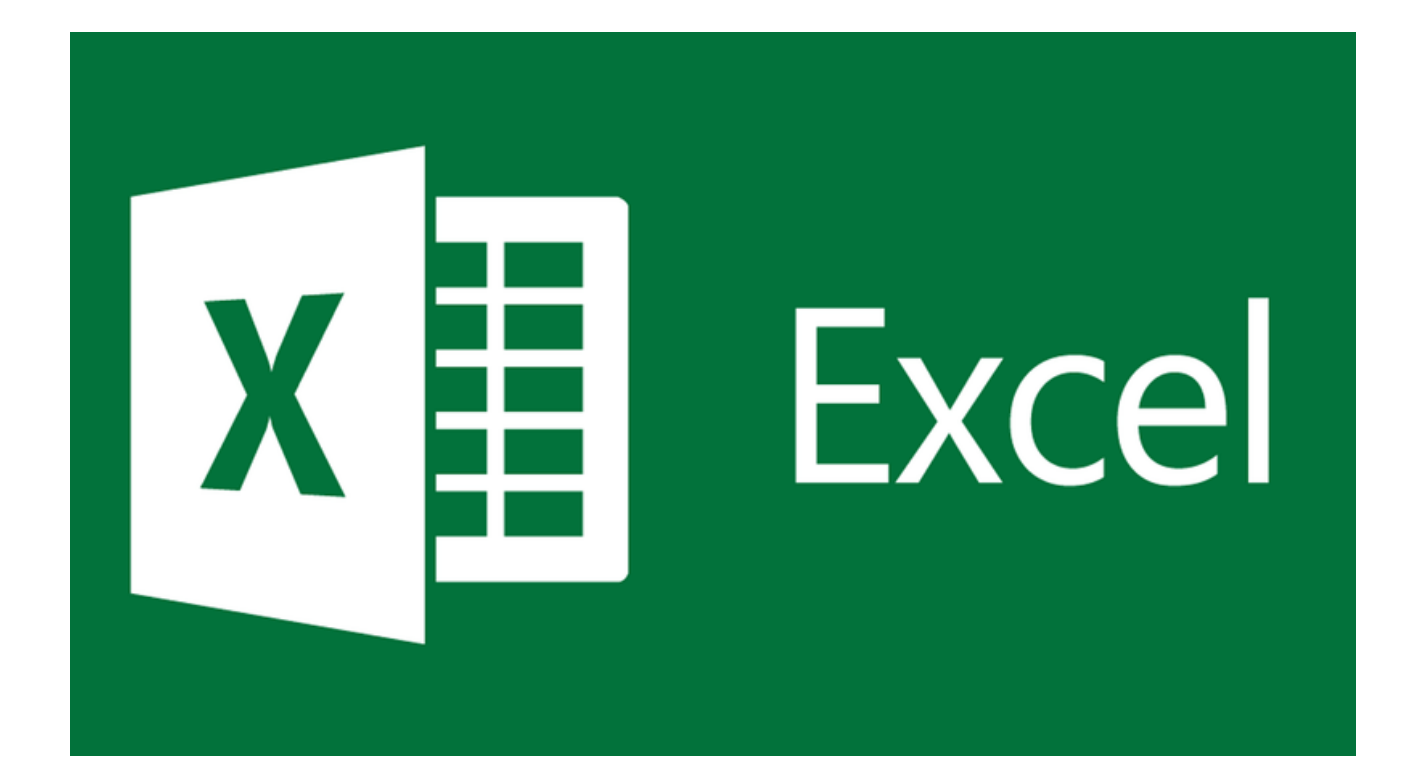

# **PROGRAMMA DEL CORSO**

#### **MODULO 1 MICROSOFT EXCEL: FORMATTAZIONE, FORMULE E FUNZIONI**

In questo modulo ai partecipanti, verranno illustrate tutte le funzionalità che gli consentiranno di applicare delle formattazioni avanzate ai fogli di lavoro creati e saranno sviluppate, delle esercitazioni pratiche, per la comprensione in modo chiaro e facile, dell'utilizzazione di funzioni logiche, statistiche, finanziarie e matematiche.

## **MICROSOFT EXCEL**

- **Formattazioni avanzata;**
- **Formattazione condizionale;**
- **Funzioni Logiche, Statistiche, Finanziarie e Matematiche; (Funzione Oggi, Adesso, Giorno, Mese, Anno, Arrotonda, Somma.se, Conta.se, conta.vuote, rango, sinistra, destra, estrai, annulla.spazi, concatena, val.fut, va, rata, cerca,vert, cerca,orizz, funzione E, funzione O, funzioni nidificate, funzioni di arrotondamento)**
- **Esercitazioni;**

# **MODULO 2 MICROSOFT EXCEL: ANALISI DEI DATI**

Nel seguente modulo i partecipanti apprenderanno gli argomenti utili, per la creazione di grafici e l'applicazione di caratteristiche avanzate, nella formattazione degli stessi.

Inoltre, saranno sviluppati dei prospetti, per la comprensione degli strumenti di analisi dati di un foglio di lavoro, che sono utilissimi quando si lavora con un grande quantitativo di dati.

# **MICROSOFT EXCEL**

- **Ordinamento dati;**
- **Filtro Avanzato;**
- **Funzioni Database;**
- **Funzioni 3D;**
- **Tabelle Pivot;**
- **Grafico Pivot;**
- **Subtotale;**
- **Scenari.**

#### **MODULO 3 MICROSOFT EXCEL: VALIDAZIONE, REVISIONE E AUMENTO DELLA PRODUTTIVITA'**

Nel seguente modulo, saranno posti gli argomenti, che consentiranno al partecipante di revisionare un foglio elettronico, affinché possa renderlo sicuro e automatizzato.

# **MICROSOFT EXCEL**

- **Validazione;**
- **Revisione delle celle;**
- **Assegnare il nome alle celle;**
- **Funzione Incolla Speciale;**
- **Collegamento, incorporazione e importazione dei dati;**
- **Introduzione a Visual Basic for Applications (VBA)**
- **Automazione dei fogli di lavoro con le Macro;**
- **Sicurezza dei fogli di lavoro;**
- **Gli scenari;**
- **Tabelle di dati a due variabili;**
- **Analisi dei dati con la ricerca obiettivo e il risolutore**
- **Cloud computing.**

#### **MODULO 4 MICROSOFT EXCEL: ESERCITAZIONI**

Nel modulo seguente, saranno poste delle esercitazioni riepilogative sugli argomenti svolti durante il corso di formazione e nella parte finale, sarà progettata un'esercitazione dagli stessi partecipanti, per completezza degli argomenti acquisiti.

## **MICROSOFT EXCEL**

- **Esercitazioni riepilogative;**
- **Esercitazione di apprendimento.**